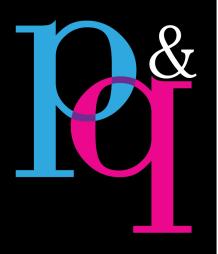

prime time. quality work.

# theme packet

Set goals. -p. 1

- 1. Relationships
- 2. Productivity
- 3. Book
- 4. Business

Brainstorm ideas for verbals. -pp. 2-5

Finalize your verbals. - p. 6

- 1. Language on your cover
- 2. Titles on all dividers

Finalize your visuals. -p.7

- 1. Color
- 2. Typography
- 3. Graphic devices

Plan coverage ideas. - p. 7

- 1. Ladder considerations
- 2. Mods topics and designs
- 3. Layers of coverage

Design your cover.

- Design it in eDesign, or
- Ask your rep if you would be able to book a session with an HJ cover

Design your endsheets.

Design your title page.

Design your opening and clsoing spreads.

Design your dividers.

Brainstorm, plan, and design other thematic elements for your book:

- folio
- coverage
- mods
- portraits
- index

In addition to the resources accessible via the QR code below, loads of theme ideas are posted at Yearbook Discoveries.com.

georgia yearbook expo

july13&14 2023 view all the expo resources here!

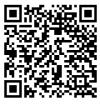

## **ARTICULATE YOUR GOALS**

| GOALS FOR OUR RELATIONSHIPS  Define ways you will treat each other, communicate with one another, and celebrate together. Also, list behaviors to avoid that could fracture your relationships.                         | GOALS FOR OUR PRODUCTIVITY  Define ways you can be the most productive. List procedures that will enable you to meet deadlines, work well together, and reduce stress as well as behaviors to avoid that disorganize, frustrate, and add stress. |
|----------------------------------------------------------------------------------------------------|----------------------------------------------------------------------------------------------------|
| GOALS FOR OUR YEARBOOK  List goals for the content and appearance of your book. This will help you not only here at EXPO while you work on your theme, but also all year long as you make content and design decisions. | GOALS FOR OUR BUSINESS  Think about the financial aspects of yearbook. List goals for your finances (yearbook sales, if included, ad sales, fund-raisers, etc.).                                                                                 |

| OU SAY                            |                    |  |
|-----------------------------------|--------------------|--|
|                                   | Pain Fun           |  |
|                                   | Important Messages |  |
| – WHAT Y                          | Current Culture    |  |
| BRAINSTORM VERBALS — WHAT YOU SAY | Your School Mascot |  |
|                                   | Your School Name   |  |
|                                   | Your School Colors |  |
|                                   | This School Year   |  |
|                                   | Have Percolating   |  |

#### NOW CHOOSE ONE OF YOUR VERBAL IDEAS TO SPIN

Now select up to three ideas to ldeas for Index spin further. See what clever ways you can use language to weave your Ideas for Academic Pages it from the title page to the closing. Use the chart on this page and the two following to Ideas for People Pages develop three theme if you'd like. You don't have to spin all three themes, but Ideas for Clubs Pages doing so will help you feel confident you've chosen the best verbal for your theme. Ideas for Sports Pages Ideas for Student Life Ideas for Divider Pages Ideas for Opening/Closing Verbal #1 Ideas for the Cover

### NOW SPIN A SECOND ONE. THE MORE THE MERRIER!

|           | Ideas for<br>Index           |  |
|-----------|------------------------------|--|
|           | Ideas for Academic<br>Pages  |  |
|           | Ideas for<br>People Pages    |  |
|           | Ideas for<br>Clubs Pages     |  |
|           | Ideas for<br>Sports Pages    |  |
|           | Ideas for<br>Student Life    |  |
|           | Ideas for<br>Divider Pages   |  |
| 2         | Ideas for<br>Opening/Closing |  |
| Verbal #2 | Ideas for the<br>Cover       |  |

# THIRD TIME'S A CHARM, SO SPINE ANOTHER VERBAL!

|           | Ideas for<br>Index           |  |
|-----------|------------------------------|--|
|           | Ideas for Academic<br>Pages  |  |
|           | ldeas for<br>People Pages    |  |
|           | Ideas for<br>Clubs Pages     |  |
|           | Ideas for<br>Sports Pages    |  |
|           | ldeas for<br>Student Life    |  |
|           | Ideas for<br>Divider Pages   |  |
| 3         | Ideas for<br>Opening/Closing |  |
| Verbal #3 | Ideas for the<br>Cover       |  |

### AND THE WINNING THEME IS . . .

| MAKE A DECISION  Now that you've brainstormed three potential themes, select one:                                                                                                    |
|----------------------------------------------------------------------------------------------------|
| WRITE YOUR THEME/CONCEPT COPY  The best way to really get a handle on what your theme means BEFORE you design it is to write the theme copy. It will make a BIG difference on h you interpret your theme and how you incorporate it throughout the book. |
| ☐ Opening Copy                                                                                                    |
| ☐ Closing Copy ☐ If you want to maximize your progress here at EXPO, go ahead and write the copy for each division spread.                                                                                                    |
| Ш II you want to maximize your progress here at Ext O, go anead and write the copy for each division spread.                                                                                                    |
| BRAINSTORM WAYS TO INCORPORATE YOUR CONCEPT INTO YOUR COVERAGE Think of titles for alternative coverage mods that you could use throughout the book to take your theme to the next level:                                                                |
| ☐ Quote box (talking heads)                                                                                                    |
| ☐ Survey or Poll                                                                                                    |
| ☐ He Said/She Said                                                                                                    |
| ☐ Captain's Corner or Coach's Corner                                                                                                    |
| □ Scoreboards                                                                                                    |
| ☐ Sidebar Stories                                                                                                    |
| ☐ Other                                                                                                    |
| □ Other                                                                                                    |
|                                                                                                    |

#### **NOW ENVISION ITS VISUAL COUNTERPARTS**

#### **CHOOSE YOUR COLORS**

Use the Colors Poster to choose CMYK blends (If you plan to use Canva, note their accompanying HEX values for graphics you create). Give your colors fun names that go with your theme. This is fun for you to see in eDesign all year, but it's also fun to include these names in your Colophon!

|                           | YOUR FONTS<br>e Fonts booklet. Select         |                                             | se:                            |                                |                                                  |
|---------------------------|-----------------------------------------------|---------------------------------------------|--------------------------------|--------------------------------|--------------------------------------------------|
| Primary Font              | Family:                                       |                                             | Se                             | condary Font Famil             | y:                                               |
| Tertiary Font:            |                                               |                                             | Ot                             | her (if applicable): _         |                                                  |
| As you make               | these selections, con                         | sider how you can ac                        | ljust the fonts for multiple ¡ | ourposes in your bo            | ok (size, leading, style, kerning, stroke, etc). |
| Сору                      |                                               |                                             |                                |                                |                                                  |
| Captions                  |                                               |                                             |                                |                                |                                                  |
| Headlines                 |                                               |                                             |                                |                                |                                                  |
| Secondary H               | eadlines                                      |                                             |                                |                                |                                                  |
| Tertiary Head             | dlines                                        |                                             |                                |                                |                                                  |
| Caption Lead              | ls                                            |                                             |                                |                                |                                                  |
| By-lines                  |                                               |                                             |                                |                                |                                                  |
| Index Letters             |                                               |                                             |                                |                                |                                                  |
| Index Entries             | ·                                             |                                             |                                |                                |                                                  |
| Folio                     |                                               |                                             |                                |                                |                                                  |
| Portrait Nam              | es                                            |                                             |                                |                                |                                                  |
| Submit a har computer, sa | d-copies of your design ve your work as a PDF | ns. You may submit<br>and print it on in th | e Mac lab in the Swanson       | e by hand or one de<br>Center. | esigned on the computer. If you create it on the |
| ☐ Cover                   | Endsheets                                     | ☐ Title Page                                | Opening/Closing                | □ Dividers                     | Other (folio, mods, index, portraits, etc.       |